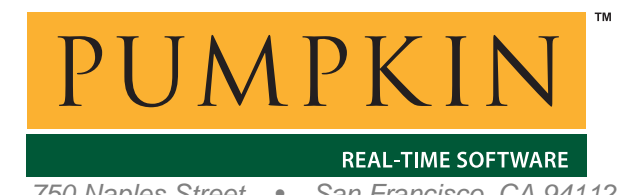

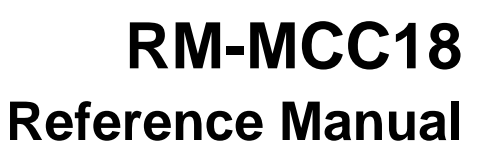

*750 Naples Street • San Francisco, CA 94112 • (415) 584-6360 • http://www.pumpkininc.com* 

# *Salvo Compiler Reference Manual – Microchip MPLAB-C18*

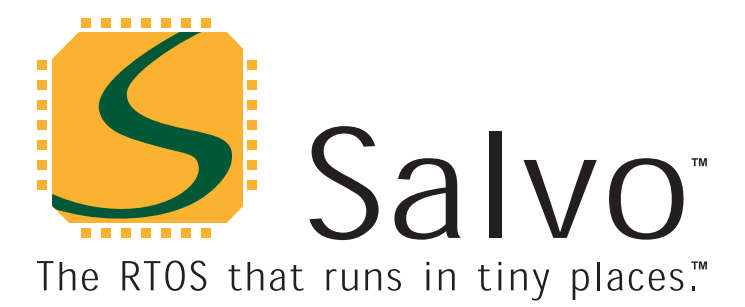

*© Copyright 2003 Pumpkin, Inc. last updated on Nov 26, 2007 All trademarks mentioned herein are properties of their respective companies.* 

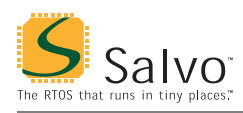

# **Introduction**

This manual is intended for Salvo users who are targeting Microchip (h[ttp://www.microchip.com/\)](http://www.microchip.com/) PIC18 PICmicro<sup>®</sup> MCUs with Microchip's [\(http://www.microchip.com/\)](http://www.microchip.com/) MPLAB-C18 C compiler.

## **Related Documents**

The following Salvo documents should be used in conjunction with this manual when building Salvo applications with Microchip's MPLAB-C18 C compiler:

*Salvo User Manual Application Note AN-12 (obsolete) Application Note AN-25* 

**Note** MPLAB-C18 users are strongly advised to upgrade to Microchip's MPLAB IDE v6.30 or later. Use *AN-25* in place of *AN-12*.

# **Example Projects**

Example Salvo projects for use with Microchip's MPLAB-C18 C compiler and the Microchip MPLAB IDEs v5 and v6 can be found in the:

```
\salvo\ex\ex1\syse 
\salvo\tut\tu1\syse
\salvo\tut\tu2\syse
\salvo\tut\tu3\syse
\salvo\tut\tu4\syse 
\salvo\tut\tu5\syse 
\salvo\tut\tu6\syse
```
directories of every Salvo for Microchip PICmicro® MCUs distribution.

# **Features**

[Table 1 il](#page-2-0)lustrates important features of Salvo's port to Microchip's MPLAB-C18 C compiler.

<span id="page-2-0"></span>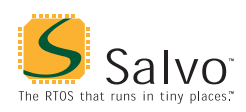

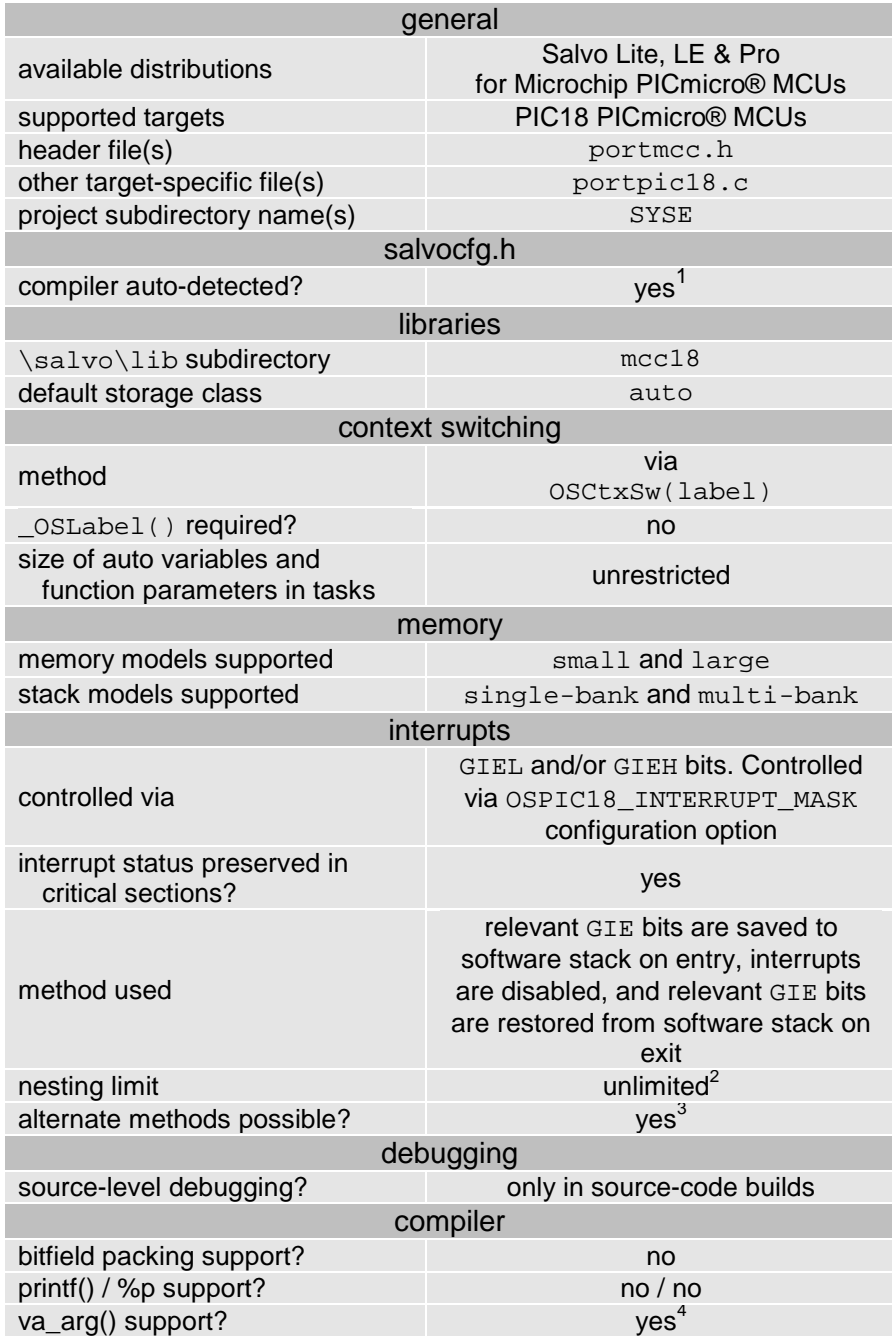

**Table 1: Features of Salvo Port to Microchip's MPLAB-C18 C Compiler** 

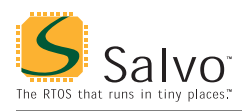

# **Libraries**

#### **Nomenclature**

The Salvo libraries for Microchip's MPLAB-C18 C compiler follow the naming convention shown in Figure 1.

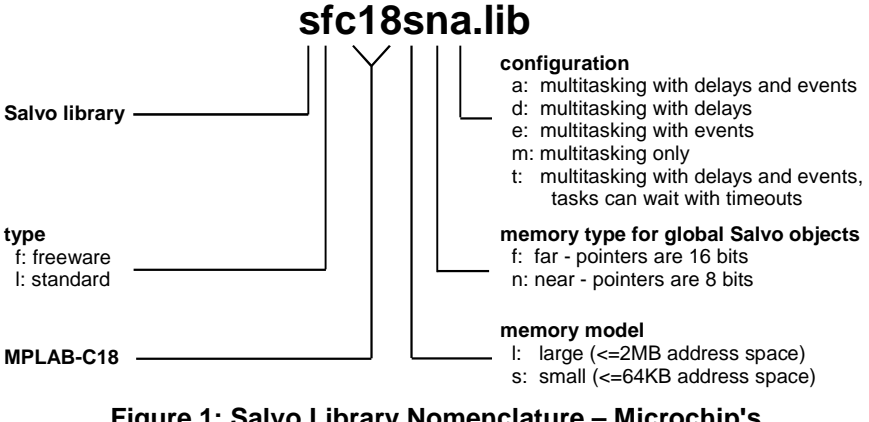

**Figure 1: Salvo Library Nomenclature – Microchip's MPLAB-C18 C Compiler** 

**Type** 

Salvo Lite distributions contain *freeware* libraries. All other Salvo distributions contain *standard* libraries. See the *Libraries* chapter of the *Salvo User Manual* for more information on library types.

**Target** 

The PIC18's core architecture<sup>[5](#page-11-0)</sup> is consistent throughout the entire family. Every Salvo library compiled under the small memory model can be used with any member of the PIC18 family, provided that the size does not exceed 32K (64KB). Salvo libraries compiled under the large memory model can be used with any member of the PIC18 family.

#### **Memory Model**

The Microchip MPLAB-C18 C compiler's small and large memory models are supported. In library builds, the memory model applied to all of the source files must match that used in the library. For source-code builds, the same memory model must be applied to all of the source files.

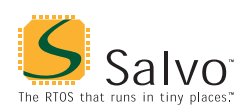

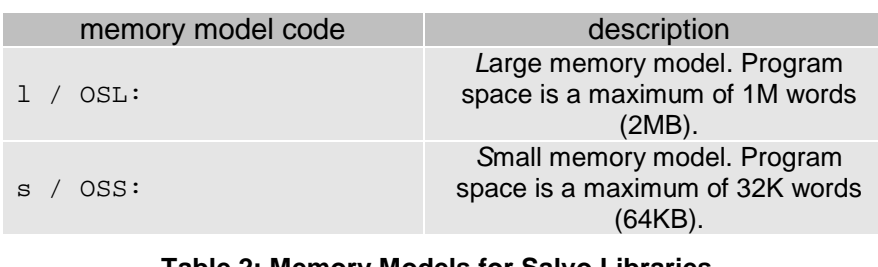

**Table 2: Memory Models for Salvo Libraries – Microchip's MPLAB-C18 C Compiler** 

**Note** Unlike the library configuration and variant options specified in the salvocfg.h file for a library build, none is specified for the selected memory model. Therefore particular attention must be paid to the memory model settings used to build an application. The memory model is usually specified on a nodeby-node basis inside an IDE (e.g. MPLAB).

### **Memory Type for Global Salvo Objects**

You can choose the memory type for Salvo's global objects in your application by choosing the appropriate library. near type objects can be accessed the fastest, but consume precious RAM in the Access Bank. far type objects will be placed in banked RAM, which will result in slower accesses. The global object codes are listed in Table 3.

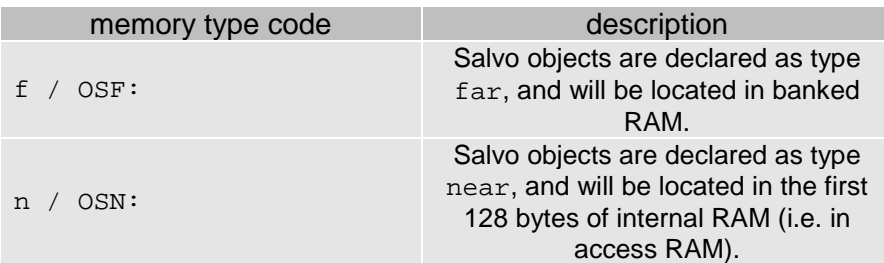

#### **Table 3: Memory Types for Salvo Libraries – Microchip's MPLAB-C18 C Compiler**

The code required to access Salvo's global objects (e.g. the task control blocks, or tcbs) will vary in size and speed depending on where the objects are located.

Since there are only 128 bytes of access RAM in the PIC18 architecture, in larger applications it may be necessary to place Salvo's global objects in banked RAM.

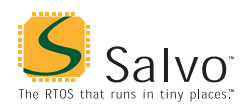

## **Configuration**

Different library configurations are provided for different Salvo distributions and to enable the user to minimize the Salvo kernel's footprint. See the *Libraries* chapter of the *Salvo User Manual* for more information on library configurations.

### **Build Settings**

Salvo's libraries for Microchip's MPLAB-C18 C compiler are built using the default settings outlined in the *Libraries* chapter of the *Salvo User Manual*. Target-specific settings and overrides are listed in Table 4.

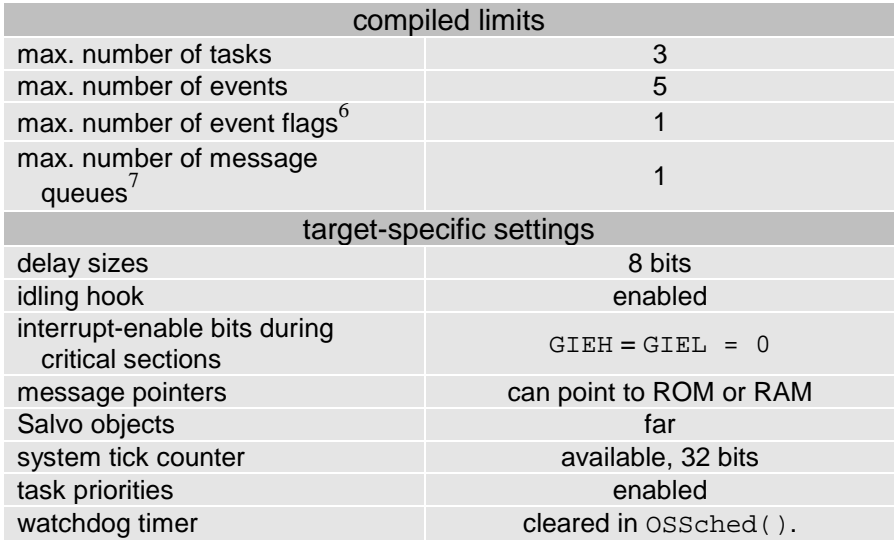

**Table 4: Build Settings and Overrides for Salvo Libraries for Microchip's MPLAB-C18 C Compiler** 

**Note** The compiled limits for tasks, events, etc. in Salvo libraries can be overridden to be less (all Salvo distributions) or more (all Salvo distributions except Salvo Lite) than the library default. See the *Libraries* chapter of the *Salvo User Manual* for more information.

#### **Available Libraries**

There are 40 Salvo libraries for Microchip's MPLAB-C18 C compiler. Each Salvo for Microchip PICmicro® MCUs distribution contains the Salvo libraries of the lesser distributions beneath it.

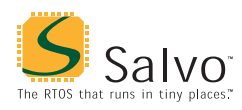

## **salvocfg.h Examples**

Below are examples of salvocfg.h project configuration files for different Salvo for PICmicro® MCUs distributions targeting the PIC18C452.

### **Salvo Lite Library Build**

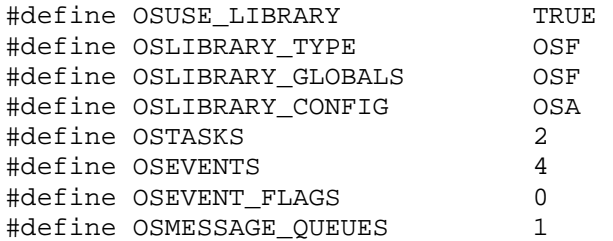

**Listing 1: Example salvocfg.h for Library Build Using sfc18lfa.lib** 

#### **Salvo LE & Pro Library Build**

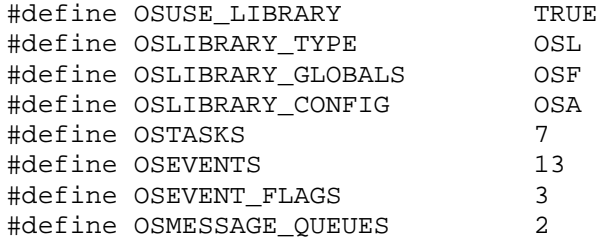

**Listing 2: Example salvocfg.h for Library Build Using slc18lfa.lib** 

#### **Salvo Pro Source-Code Build**

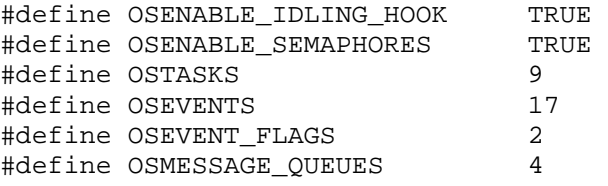

**Listing 3: Example salvocfg.h for Source-Code Build** 

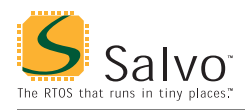

## **Performance**

#### **Memory Usage**

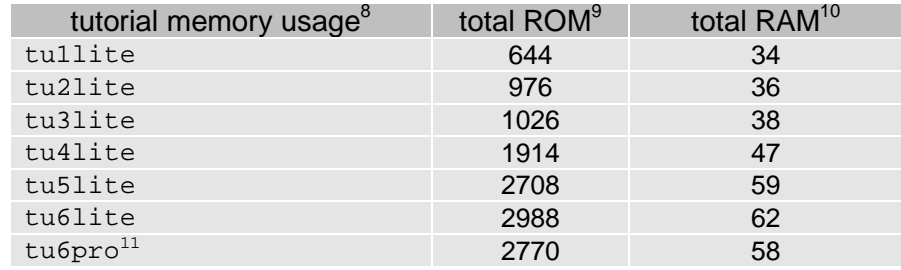

**Table 5: ROM and RAM requirements for Salvo Applications built with Microchip's MPLAB-C18 C Compiler** 

## **Special Considerations**

### **Variables Inside Tasks**

Due to architectural limitations of the Salvo context switcher for Microchip's MPLAB C18 C compiler, *auto variables inside tasks are not supported and will lead to various runtime problems*. Therefore all variables inside tasks should be declared as static when using Microchip's MPLAB C18 C compiler to build a Salvo application.

#### **Incompatible Optimizations**

The Microchip MPLAB-C18 C compiler's *procedural abstraction* optimization is incompatible with Salvo tasks due to its potential effect on the Salvo context switcher OSCtxSw(). Therefore *this optimization must be ex[plici](#page-11-0)tly disabled* (-Opa-) in any source file that contains Salvo tasks $^{12}$ 

**Note** In cases where the effects of procedural optimization are otherwise beneficial to an application, it is recommended that source code (\*.c) modules be dedicated to holding Salvo tasks and no other functions. Thus, the scope of disabling the procedural abstraction optimizations can be limited to just Salvo tasks, thereby allowing the use of this optimization on other functions where it is appropriate.

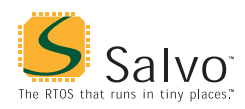

#### **Storage Classes**

Microchip's MPLAB-C18 C compiler supports three different default global storage classes for l[ocal](#page-11-0) variables and function parameters: auto, static and overlay.<sup>13</sup> The storage class for all modules in a project must match in order to avoid link-time errors.

All of Salvo's libraries are built with the auto default storage class. Should you wish to build a Salvo application with a different default storage class, you'll need Salvo Pro to either do a sourcecode build with the alternate default storage class in force, or to creat[e a](#page-11-0) custom Salvo library with the alternate default storage class.14

The different storage classes are set at compile time via the –sca, -scs and –sco command-line options.

#### **Stack Issues**

For architectural reasons, Microchip's MPLAB-C18 C compiler passes parameters on a software stack, and uses the PIC18's hardware stack for call…return addresses. While the compiler supports both reentrant and static overlay models, Salvo's implementation for this compiler is compatible only with the reentrant model.

#### **Stack Size**

By default, Salvo is configured to work with MPLAB-C18's software stack of any size, i.e. the single-bank and multi-bank (-Ls-) stack models. If the single-bank model is used (MPLAB-C18's default), then Salvo's OSMPLAB\_C18\_STACK\_SIZE can be set to 256 or less and a minor savings in Salvo code size can be realized.

**Warning** If MPLAB-C18's multi-bank stack model is chosen with Salvo's OSMPLAB C18 STACK SIZE set to 256 bytes or less, errors will occur.

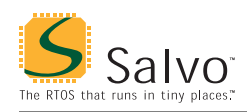

## **Salvo's Global Objects**

#### **Locating Objects in Near/Access or Banked RAM**

With Microchip's MPLAB-C18 C compiler, Salvo's global objects can be located *en masse* in one of two areas – either in banked RAM or in access RAM. With OSMPLAB C18 LOC ALL NEAR set to FALSE (the default), all of Salvo's objects are placed in banked RAM. To locate all of the objects in access RAM in a Salvo Pro source-code build, set OSMPLAB\_C18\_LOC\_ALL\_NEAR to TRUE.

**Note** Because of the small size of the PIC18's access RAM, locating Salvo's global objects in access RAM is rarely appropriate.

There are no provisions for uniquely placing selected Salvo global objects in access or banked RAM. Salvo's OSLOC\_XYZ configuration parameters do not apply.

#### **Limits on the Numbers of Tasks, Events, etc.**

By default, each of Salvo's larger global objects (e.g. the array of task control blocks, or tcbs) is placed in its own *data section*. [15](#page-11-0) This enables the use of the largest possible array size (256 bytes) supported by the compiler, and enables the compiler to efficiently pack all of Salvo's global objects into available RAM.

**Note** Because of this 256-byte limit on the size of arrays, the numbers of Salvo tasks, events, message queues, etc, is limited not by the amount of total RAM on the PIC18 processor, but by the number of elements that will fit within a 256-byte array (i.e. within one bank).

For example, the maximum value for OSTASKS is 42 in a Salvo configuration that supports multitasking [and](#page-11-0) events, because 42 tasks require an array of  $0 \times F$  (252) bytes.<sup>16</sup> The same application can also concurrently support up to 51 events.

#### **Interrupt Service Routines**

By default, Microchip's MPLAB-C18 C compiler preserves basic context in ISRs. To properly declare an ISR that calls a Salvo service, the save= clause of the interrupt pragma should be used thusly:

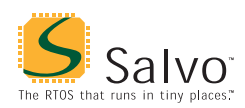

```
#pragma interrupt ISR save=PROD,section(".tmpdata") 
void ISR( void ) 
{ 
 … 
   OSTimer(); 
 … 
}
```
**Note** Additional functions in the ISR may require additional arguments to the save= clause. See the *MPLAB-C18 User's Guide* for more information.

## **Interrupt Control**

The PIC18 architecture supports two distinct priority levels. When enabled, two separate global-interrupt-enable bits, GIEH and GIEL, are used to control high- and low-priority interrupts, respectively.

Interrupts are automatically disabled within Salvo's critical sections. By default, both GIEH and GIEL are reset (i.e. made 0) during critical sections. This is controlled by Salvo's OSPIC18\_INTERRUPT\_MASK configuration option (default value:  $0xC0$ ).

Salvo Pro users can reconfigure the way in which interrupts are disabled during critical sections by redefining OSPIC18\_INTERRUPT\_MASK in the project's salvocfg.h. For example, *if Salvo services* (e.g. OSTimer()) *are called only from low-priority interrupts*, then a value of 0x40 for OSPIC18\_INTERRUPT\_MASK ensures that only low-priority interrupts are disabled during a Salvo critical section. In this configuration, high-priority interrupts will therefore be unaffected by Salvo. This is especially useful when high-rate interrupts are present.

**Note** Salvo Pro users have the option of building *custom libraries* with interrupt disabling and re-enabling controlled by non-default values for OSPIC18\_INTERRUPT\_MASK. See the *Salvo User Manual* for more information.

 $\overline{a}$ 1

This is done automatically through the \_\_18CXX symbol defined by the compiler.

<span id="page-11-0"></span>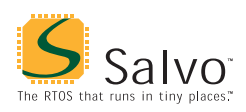

- $\frac{1}{2}$  Though the PIC18 architecture has a hardware call…return stack depth  $\lim_{3}$  limit of 32 levels.
- Via either in-line assembly or a function call.
- 4 As of MPLAB-C18 v2.20.
- 5 I.e. the non-peripheral SFRs, like TOSU|H|L, STKPTR, PCLATH|L, PCL,  $FSROH|L, etc.$
- Each event flag has RAM allocated to its own event flag control block.
- 7 Each message queue has RAM allocated to its own message queue control  $block.$
- Salvo v3.2.1 with MPLAB-C18 v2.2x.
- $\alpha$  $\frac{9}{10}$  In program addresses (words).
- In bytes, all banks, udata. Does not include stack (default:  $0x100$  bytes).
- Salvo global objects are in banked RAM ( $fax$ ).<br><sup>11</sup> Salvo Pro build differs slightly from Salvo Lite build due to configuration –
- see tutorial's salvocfg.h.<br>
By default, all of MPLAB-C18's optimizations are enabled.<br>
<sup>13</sup>
- 
- $13$  overlay applies only to local variables, not function parameters.<br><sup>14</sup> Note that this may require changes to Salvo's makefile system, since an additional command-line argument will need to be passed to the compiler.<br>
<sup>15</sup> As of Salvo v3.2.4.<br>
<sup>16</sup> E  $\alpha$  with an a configuration library.
- 
- 16 E.g. with an e-configuration library.